# 9. MULTIDIMENSIONAL ARRAYS

### 9.1 Multidimensional Arrays

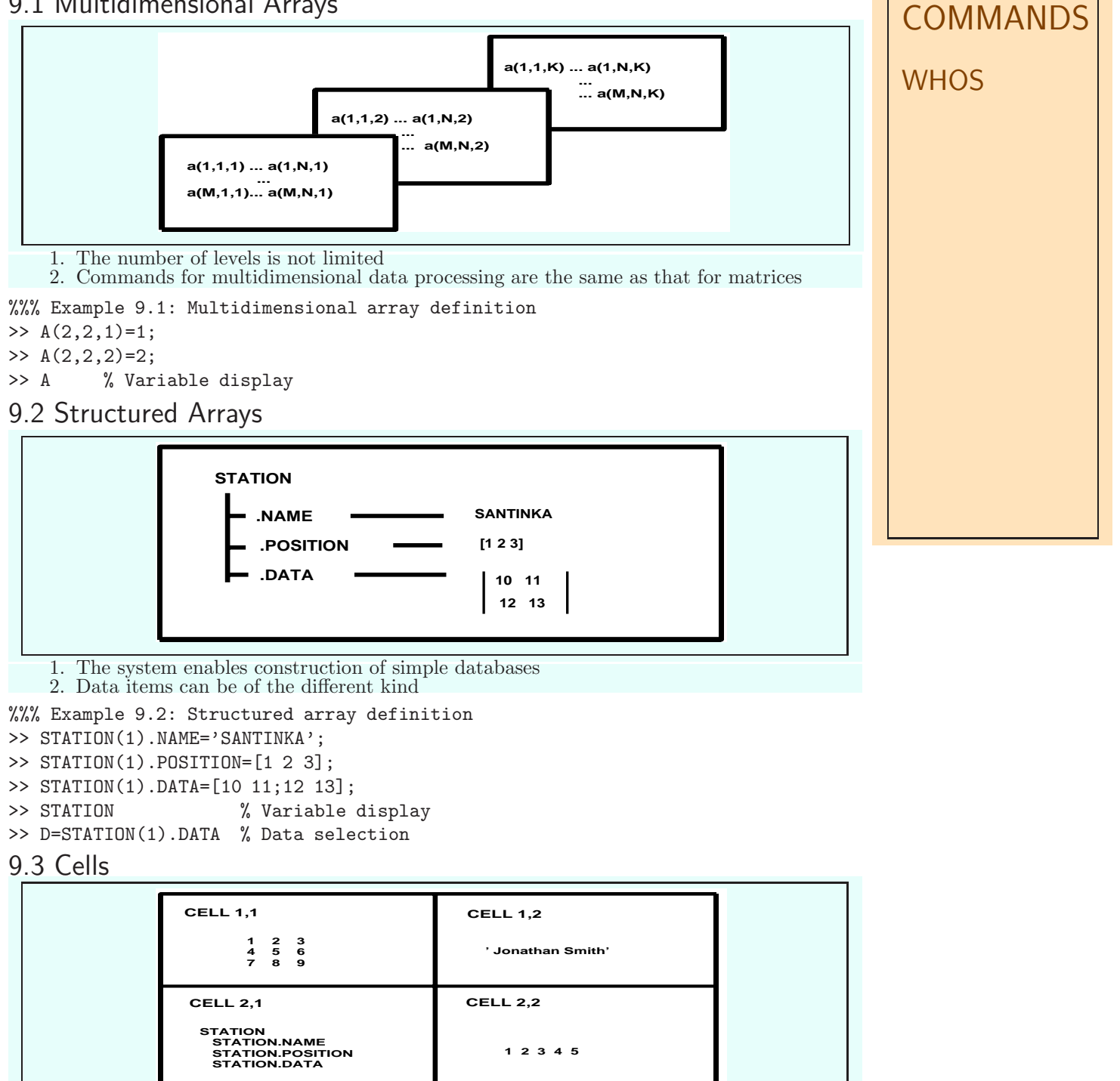

1. Data items can be of any kind

%%% Example 9.3: The field of cells >> C{1,1}=[1 2 3; 4 5 6; 8 9 10]; >> C{1,2}='Jonathan Smith'; >> C{2,1}=STATION; >> C{2,2}=[1 2 3 4 5]; C % Variable display >> P=C{2,1}.POSITION(2) % Data selection

## EXAMPLES 9

9.1 Using table G2010.XLS import into the MATLAB environment temperatures measured at different parts of the glass furnace (in columns 4, 5 and 6) and store them in the structured array

# 10. SYMBOLIC MATHEMATICS

#### 10.1 Symbolic Manipulation

%%% Example 9.1: Definition and manipulation with symbolic variables

- >> syms a b c x n t p;
- >> y1=3\*x^2+5\*x+3; y2=5\*x^2+6; y3=y1+y2; pretty(y3)
- >> y4=sin(x)^2+cos(x)^2; y5=simplify(y4)
- >> ezplot(y3,[-2 1])

### 10.2 Symbolic Substitution

%%% Example 10.2: Substitution and visualization

- >>  $d=(a+b)^{(1/2)}$ ;
- >>  $f1 = \text{subs}(d, a, 0)$
- >>  $f2 = subs(d, {a, b}, {1 4})$

### 10.3 Symbolic Summation

%%% Example 10.3: Evaluation of sum $(1/n^2)$  for  $n=1,2,...$ >> s1=symsum(1/n^2,1,inf)

#### 10.4 Symbolic Differentiation and Integration

%%% Example 10.4: Substitution and visualization

- >> f1=sin(a\*x+b)^2; df=diff(f1)
- >>  $f2=1/x$ ;  $intf2=int(f2)$

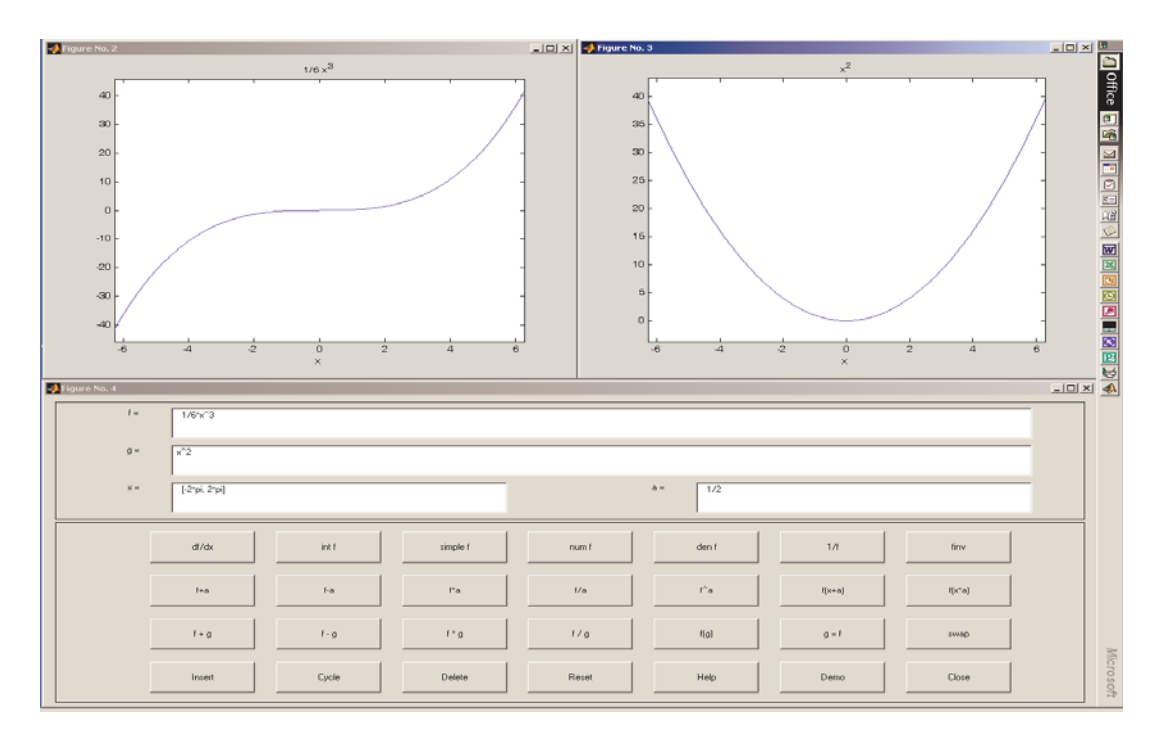

# EXAMPLES 9

- 9.1 Plot selected symbolically defined functions
- 9.2 Evaluate chosen sums of given sequences

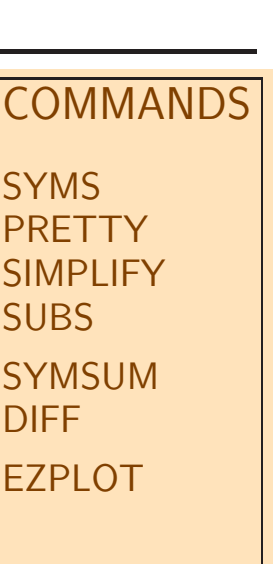

 $\overline{D}$